Sumqayıt Dövlət Universiteti – **"ELMİ XƏBƏRLƏR"**– Təbiət və texniki elmlər bölməsi

**Cild 19 № 2 2019**

**UOT 621.311**

# **ELEKTROMAQNİT VİBRASİYA QURĞUSUNUN SİMULYASİYA MODELLƏRİNİN İŞLƏNMƏSİNƏ DAİR**

# **YUSİFOV RAMİL ƏLİ oğlu**

*Sumqayıt Dövlət Universiteti, dissertant [ramil77.77@mail.ru](mailto:ramil77.77@mail.ru)*

## *Açar sözlər: vibrotəsirləndirici, simulyasiya, simulyasiya modeli, induktivlik, dəyişən cərəyan, aşağı tezlik*

*Məqalədə induktiv sarğacın dövrəsinə ardıcıl kondensator qoşulmaqla aşağı tezlik diapazonunda mexaniki rəqslər əldə etməyə imkan verən elektromaqnit vibrasiya qurğusunun Matlab proqramında Simulink paketinin elektrotexniki qurğuların simulyasiya modellərini qurmağa imkan verən SimPowerSystems bölməsindən istifadə etməklə simulyasiya modelinin qurulması məsələsinə baxılmışdır.* 

Sənayеnin müхtəlif sahələrində mexaniki tеzliyin və işçi amplitudanın qiymətlərindən, оnların idarə intervalından asılı оlaraq, tехnоlоji prоsеslərdə müхtəlif vibrоtəsirləndiricilərdən istifadə оlunur. Bеlə qurğularda mexaniki tеzliyin yuхarı və aşağı qiymətlərdə оlması tətbiq yеrindən asılı оlaraq, çох müхtəlifdir. Tехnоlоji prоsеslərin еlə sahələri vardır ki, bunlarda aşağı mexaniki tеzlik intervalından (20 Hs-dən aşağı) istifadə еtmək böyük əhəmiyyət kəsb еdir. Halhazırda mexaniki sistemi aşağı tеzlik intervalında işləyən vibrоtəsirləndirici qurğuların yaradılmasına оlan tələbat gündən-günə artmaqdadır. Mехaniki tеzliyin aşağı tezlik diapazonunda olmasının təmin edilməsi ilə yanaşı, bu qurğular gücə görə də lazımi tələbləri ödəməlidir [1, 2].

Bu baxımdan belə qurğularda gedən prosesləri daha ətraflı və əyani şəkildə tədqiq etmək üçün qurğunun elekrik dövrəsinin simulyasiya modellərinin qurulması böyük əhəmiyyət kəsb edir.

Bu məqsədlə Matlab proqramında Simulink paketinin elektrotexniki qurğuların simulyasiya modellərini qurmağa imkan verən SimPowerSystems bölməsindən istifadə etmək mümkündür.

Məlum olduğu kimi, ən sadə və rezonansa yaxın tezliklərdə işləyən vibrasiya qurğusu induktivlik və kondensatorun ardıcıl və ya paralel birləşdirilməsi ilə alınır [3, 4]. Bu baxımdan simulyasiya modellərinin qurulmasına birfazalı elektrotexniki qurğudan başlaya bilərik. Buna görə də təklif edilən qurğunun elektrik sxeminə müvafiq olaraq, induktiv sarğac (dolaq) və kondensatorun ardıcıl birləşməsindən ibarət sxemi quraq. Bu cür elektrotexniki qurğulardan ibarət birfazalı dövrənin simulyasiya modeli şək.1-də göstərilmişdir. Simulyasiya modelinin blok-sxemi giriş gərginliyinin pilləvari artmasını və bu cür qoşulmanı - keçid prosesini təmin edən Step və Breaker bloklarından, gərginliyin amplitudu 150 V və tezliyi 50 Hs olan dəyişən sinusiodal cərəyan mənbəyindən, cərəyanı ölçmək üçün Current Measurement blokundan, güc dövrələrində sazlama və ölçmələrin edilməsini sazlamaq üçün Powergui (continuous) blokundan, virtual ossilloqraf funsksiyasını yerinə yetirən Scope blokundan, eləcə də tədqiqatın məqsədi olan əsas elementlərdən R-aktiv müqavimətindən, L-induktivliyindən və C-kondensatorundan ibarətdir. Bütün blokların sazlanması onların xüsusiyyətlər bölməsinə daxil edilməsilə yerinə yetirilir. Virtual ossiloqrafın girişlərin sayını artırmaq üçün onun xüsusiyyətlər bölməsinə daxil olub, uyğun pəncərədə tələb olunan ədədi yazırıq. Simulyasiyanın hazırlanması üşün başlanğıc şərtlər daxil edilir. Simulyasiya müddəti təyin olunur. Baxılan halda bu 0,2 və 5 saniyə təşkil

edir. Simulyasiya müddətinin mənbəyin tezliyi və dövrəyə qoşulmuş elementlərin nominal qiymətlərindən asılıdır.

Bu simulyasiya modelinə uyğun kompüter eksperimentlərinin nəticələri qrafiki olaraq şək.2-də təqdim edilmişdir. Birinci eksperimentdə induktivliyin qiyməti uyğun olaraq L = 1 mHn və ikinci eksperimentdə isə L = 5 mHn götürülmüşdür. Şəkildən göründüyü kimi, induktivliyin qiyməti artdıqca sinusoidal cərəyanın qeyri-xəttilyi artır və bu qeyri-xəttilik elektromaqnit halında, yəni induktiv sarğacın nüvəsi olduqda daha da artacaqdır. İkinci eksperimentə uyğun əyrilər uyğun olaraq şək.3-də göstərilmişdir.

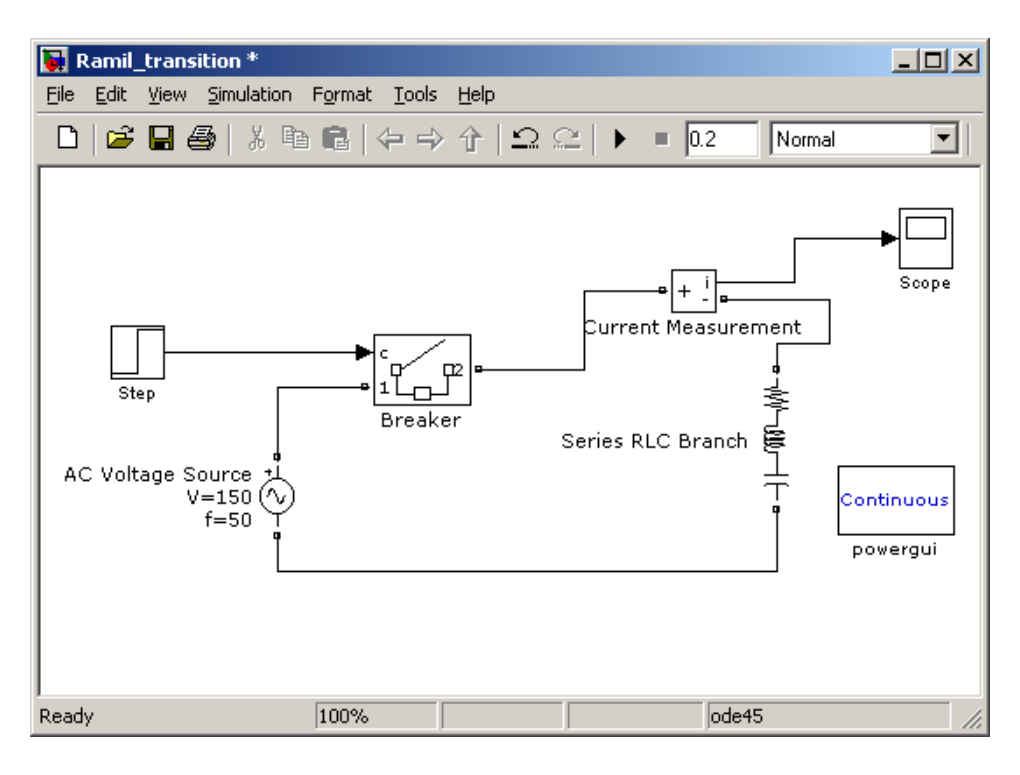

*Şək.1. Birfazalı dövrənin simulyasiya modeli.*

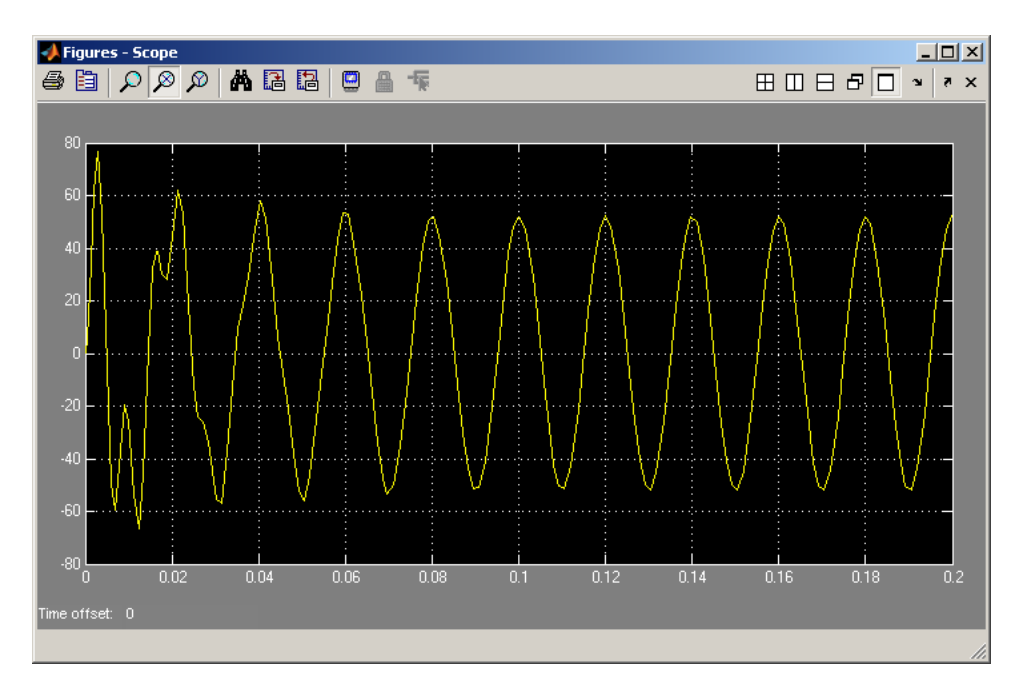

*Şək.2. Birfazalı dövrədə keçid prosesi (I experiment).*

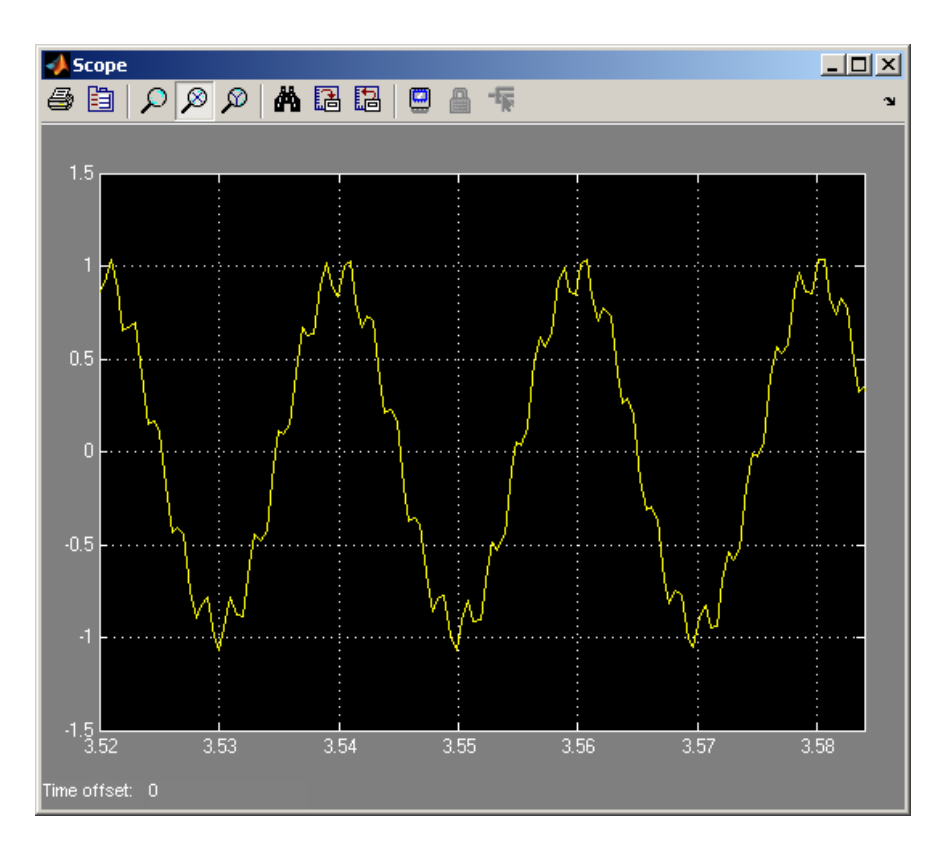

*Şək.3. Birfazalı dövrədə keçid prosesi (II experiment).*

Powergui (continuous) blokundakı məlumatlardan (şək.4) görünür ki, qərarlaşmış rejimdə induktiv cərəyan 0,15 A olub, gərginliyi 8,95<sup>0</sup> qabaqlayır, kondensatordakı gərginlik 23,58 V olub, 81,05<sup>0</sup> geri qalır. Cərəyan və gərginlik arasında faz sürüşməsi 8,95<sup>0</sup> + 81,05<sup>0</sup> = 90<sup>0</sup> təşkil edir.

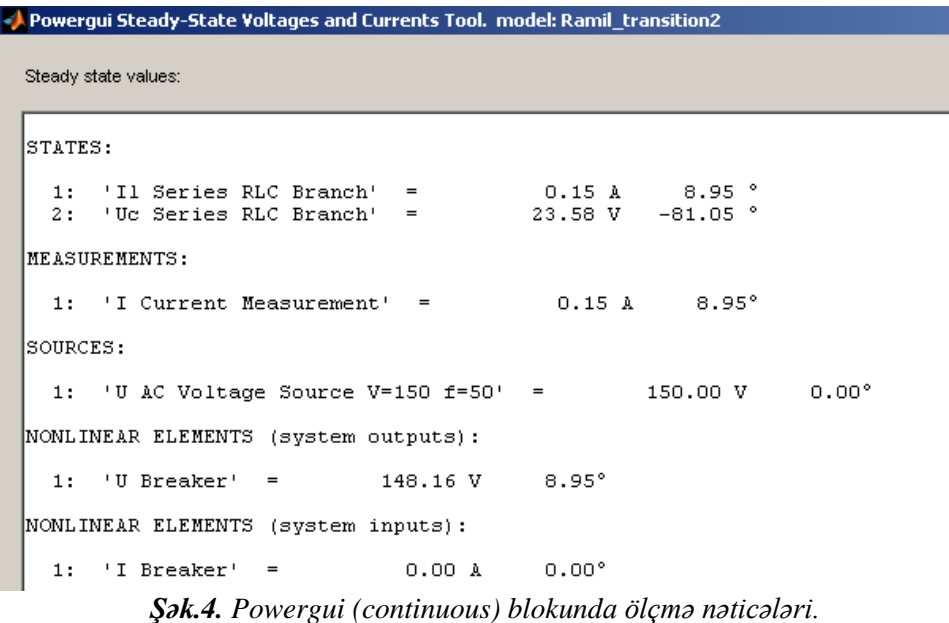

Daha yaxşı vizual görüntüyə nail olmaq, əyaniliyi artırmaq üçün simulyasiya modelinə gərginliyi ölçən bloku - "Voltage measurement" blokunu əlavə edirik. Nəticədə, alınmış simulyasiya modelinə uyğun simulyasiya nəticələri şək.5-də təqdim edilmişdir.

Kompüter eksperimentlərini real təcrübəyə yaxınlaşdırmaq məqsədilə dolaqları arasında qarşılıqlı induktivlik olan üçfazalı dövrənin simulyasiya modelini quraq. Bundan ötrü əvvəlki simulyasiya modelindən fərqli olaraq, üçfazalı dəyişən cərəyan gərginlik mənbəyindən, keçid prosesini təmin edən üçfazalı açar funksiyasını yerinə yetirən "Breaker" blokundan, qarşılıqlı induktivlikli üç dolaqdan və onlara ardıcıl birləşmiş üç kondensatordan istifadə edək. Həmin dövrənin sxemi şək.6-da, kompüter eksperiment nəticələri isə şək.7-də, Powergui (continuous) blokunun köməyilə qurulmuş histerezis əyrisinin forması şək.8-də göstərilmişdir.

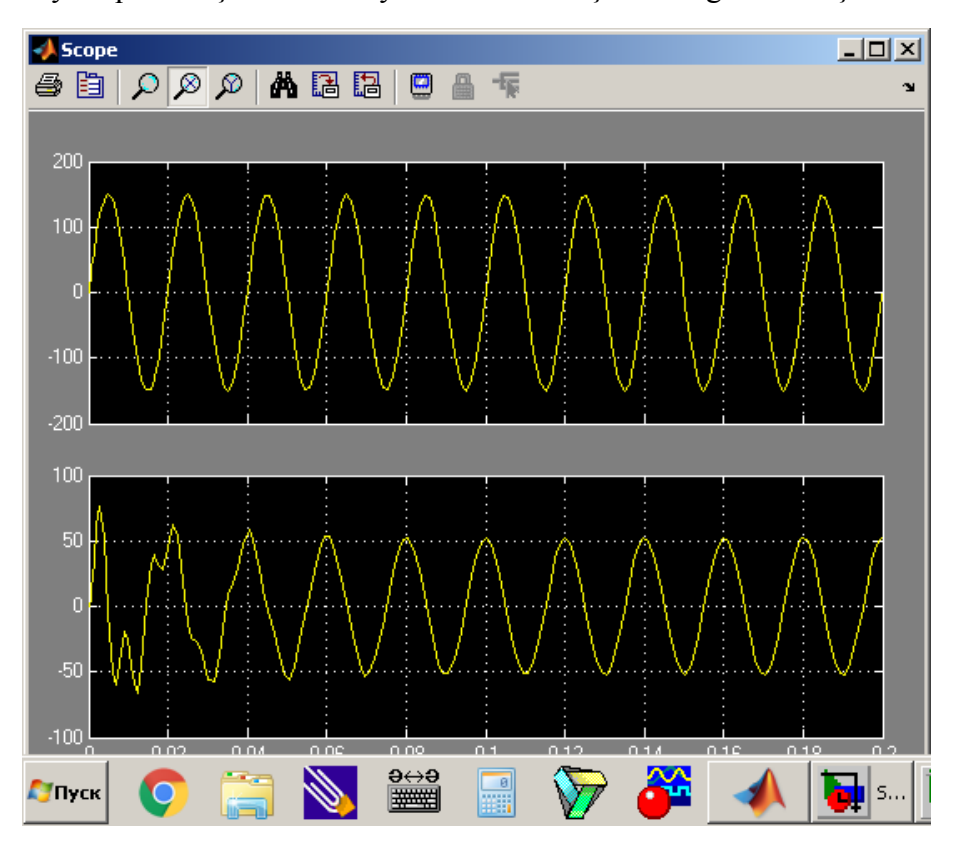

*Şək.5. Təkmilləşdirilmiş model üçün gərginlik və cərəyanın forması.*

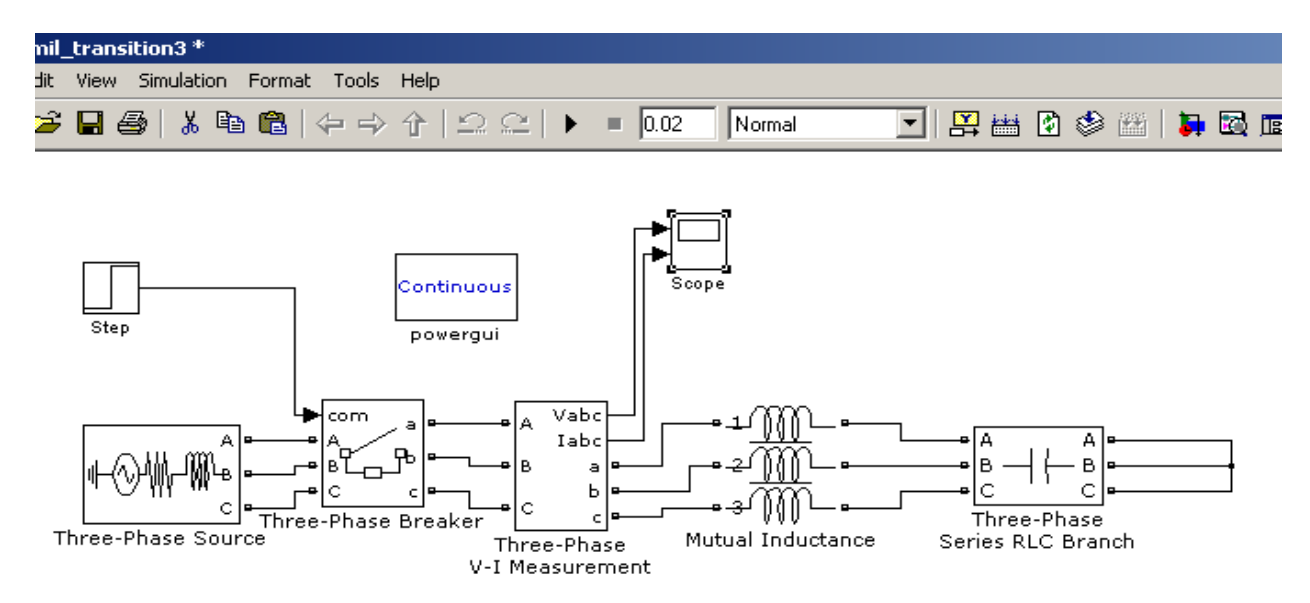

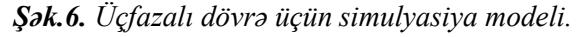

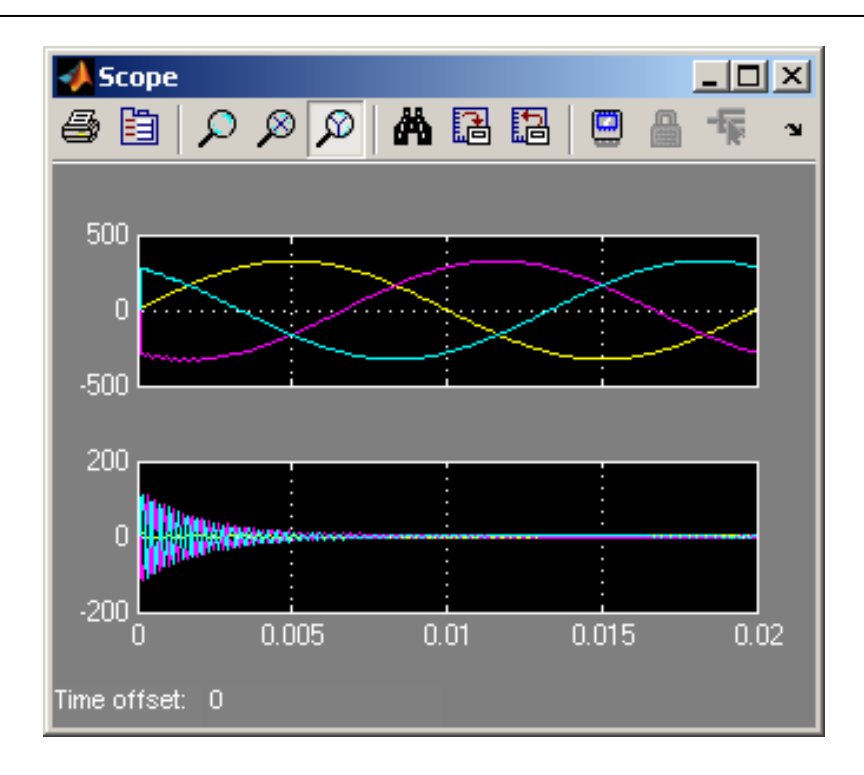

*Şək.7. Üçfazalı dövrənin simulyasiya modeli üçün gərginlik və cərəyan.*

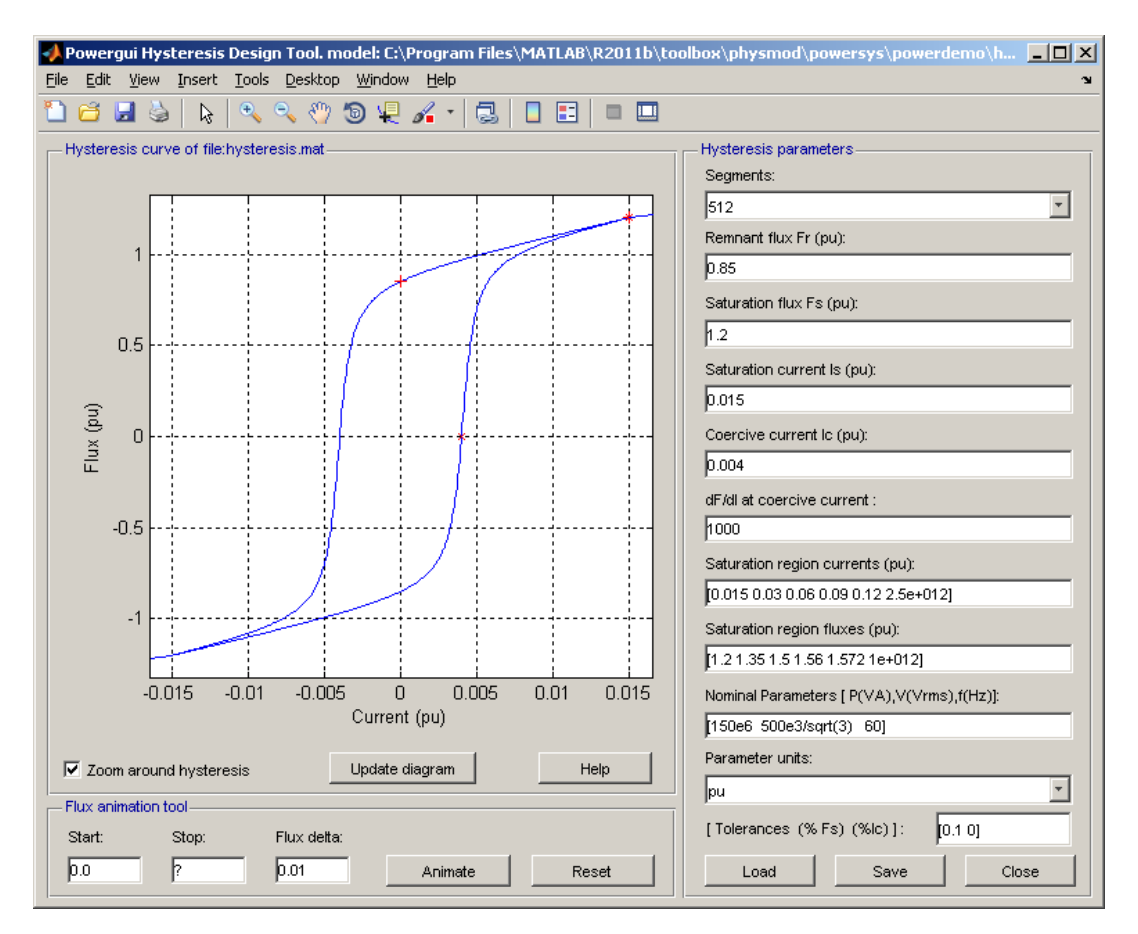

*Şək.8. Üçfazalı dövrə üçün histerezis əyrisinin forması.*

**Nəticə.** Matlab proqramında Simulink paketinin elektrotexniki qurğuların simulyasiya modellərini qurmağa imkan verən SimPowerSystems bölməsindən istifadə etməklə vibrasiya

qurğusunun ekvivalent elektrik əvəz sxeminə uyğun dövrəsinin simulyasiya modelini asanlıqla qurub, oradakı prosesləri dəyişənlərin müxtəlif qiymətlərində simulyasiya edərək, nəzəri tədqiqatları kompüter eksperimentlərinin nəticələri ilə müqayisə etməklə simulyasiya prosesində alınmış xeyli sayda nəticənin emalı əsasında bu və ya digər dəyişənin qurğunun işinə təsirini tədqiq etmək mümkündür.

### **ƏDƏBİYYAT**

- 1. Hитусов Ю.Е., Бабаев И.С., Кулиев З.А. Трехфазный регулируемый электромагнитный возбудитель для вибровоздействующего модуля. ГПС /разработка и внедрение ГПС для механической: Доклад на региональной НТК: Омск, 1987, с.61.
- 2. Мазенин П.Г., Шерметьев С.В. Расчет вибробункерных устройств на компьютере: Учеб. пособие / Челябинск: Юргу, 1998, с.15.
- 3. Eriksson P.E. Vibrator of Low-fruquency floors: Dynamic forces and response prediction (Doktorsovhondlingar vid chalmers tekn Hogskola.№.S.N 1010) Goteborg 1994, 1 vol (var.pag), ill Bibliogr at the end of the art.
- 4. Юсифов Р.А. «Аналитическое определение электромагнитных параметров трехфазных вибрационных устройств с низкой механической частотой». Науко-Науков-Техничному Прогресу в поливно-Енергетичному комплекси. Киев. Новини «Энергетики». 2011,  $N_2$  1, c. 40-43.

### **РЕЗЮМЕ О РАЗРАБОТКЕ МОДЕЛЕЙ СИМУЛЯЦИИ ЭЛЕКТРОМАГНИТНОГО ВИБРАЦИОННОГО УСТРОЙСТВА** *Юсифов Р.А.*

*Ключевые слова: вибровозбудитель, симуляция, модель симуляции, индуктивность, переменный ток, низкая частота.*

В статье рассматривается построение модели симуляции с использованием раздела Sim Power Systems, позволяющего построить модель симуляции электротехнических устройств пакета Simulink в программе Матлаб электромагнитного устройства вибрации, позволяющего получить механические колебания в низком диапазоне последовательным включением конденсатора в цепь индуктивной обмотки.

#### **SUMMARY ON THE DEVELOPMENT OF SIMULATION MODELS OF ELECTROMAGNETIC VIBRATION DEVICE** *Yusifov R.A.*

#### *Key words***:** *vibration exciter, simulation, simulation model, inductance, alternating current, low frequency.*

The article discusses the construction of a simulation model using the Sim Power Systems section, which allows you to build a simulation model of electrical devices of the Simulink package in the Matlab program of an electromagnetic vibration device, which allows obtaining mechanical oscillations in a low range by sequentially connecting a capacitor to the inductive winding circuit.

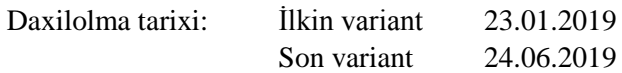